$,$  tushu007.com

## $<<$ Flash CS5 $>$

 $<<$ Flash CS5 $>$ 

- 13 ISBN 9787111357117
- 10 ISBN 7111357116

出版时间:2011-9

页数:188

PDF

更多资源请访问:http://www.tushu007.com

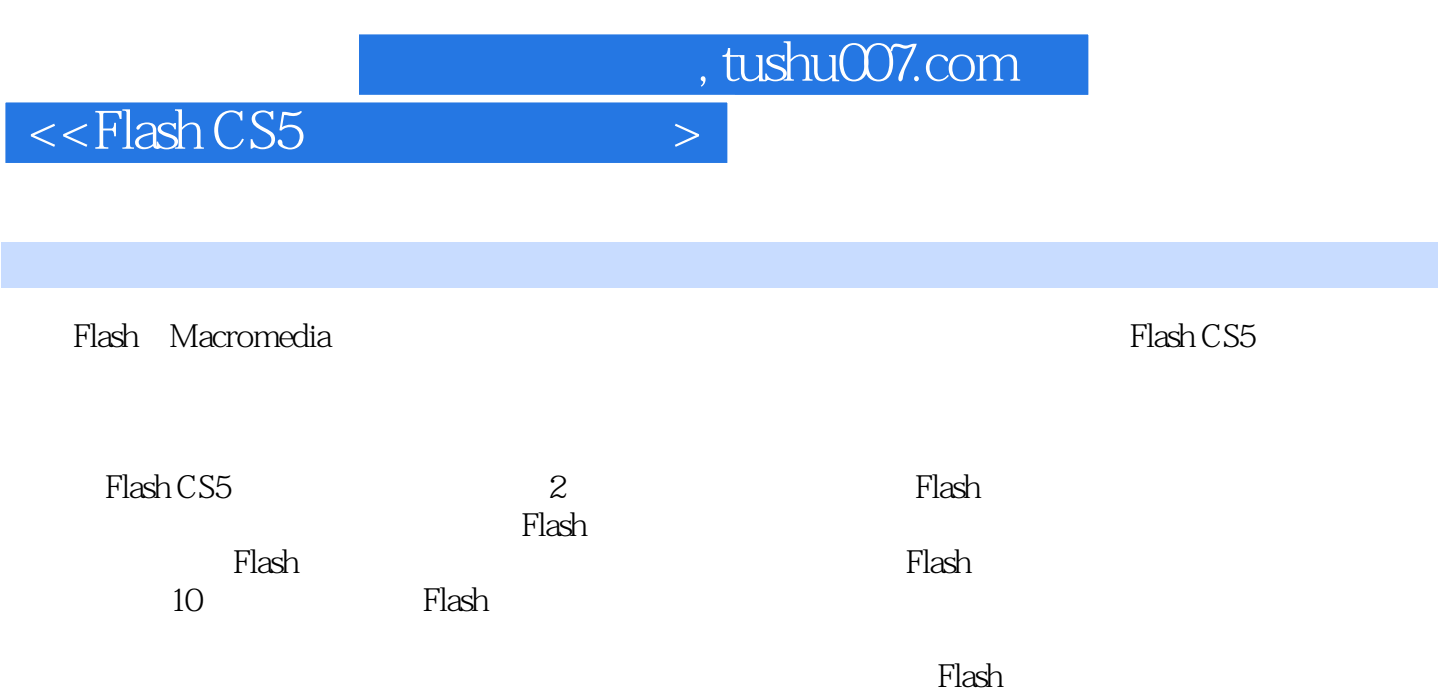

 $,$  tushu007.com

 $<<$ Flash CS5

1 Flash 1.1 Adobe Flash Pro CS5 1.1.1 Adobe Flash Pro CS5的安装1.1.2 Adobe Flash Pro CS5的启动与注册1.1.3 Adobe Flash Pro CS5的退出1.2 Adobe Flash Pro CS5基本概念的介绍1.2.1 Flash动画类别1.2.2 Flash的发展和动画优点1.2.3 场景介绍1.3 设 Adobe Flash Pro CS5 1.3.1 1.3.2 1.3.3 1.3.4 1.3.4 1.35 1.36  $1.36$   $1.36$   $1.4$  Adobe Flash Pro CS5  $1.41$   $1.42$   $1.43$   $1.44$   $1.45$ 1.46 2 Flash 2.1 Flash 2.1.1 2.1.2  $21.3$   $21.4$   $21.5$   $22$   $21$ <br>2.2.2  $22$   $22$   $21$ 3. Flash CS5 3.1 and 3.1.2 and 3.1.3 and 3.2 and 3.2.1  $3.2.2$  4 4 41 Flash CS5  $4.2$  14.2.1  $4.2.2$  4.2.3  $4.2.4$  $14.3$  24.3.1 "  $24.31$  "  $4.32$  " "  $4.33$  "  $4.34$  " "  $4.35$  " "  $4.36$  $5 \quad 51 \quad 151.1 \quad 51.2 \quad 51.3$  $5.1.4$   $5.2$   $25.3$   $3$   $6$   $6.1$  $61.1$  6.1.2  $6.2$  6.2.1 6.2.2  $6.2$ 和修改按钮库元件6.3 Flash中声音的控制实例6.3.1 介绍Flash中的声音类型6.3.2 导入声音6.3.3 声 6.3.4 7 ActionScript 7.1 ActionScript 7.1.1 ActionScript 介7.1.2 动作面板的使用7.2 动作运用7.2.1 帧动作7.2.2 按钮动作应用7.2.3 影片剪辑动作应用7.3 使用AS进行影片加载实例7.3.1 duplicateMovieClip和removeMovieClip应用举例7.3.2 loadMovie应用 8 Flash CS5 18.1 Flash CS5 8.1.1 banner  $81.2$  8.1.3 Flash 8.2 Flash 48.3 Flash 8 1 9 Flash CS5 239.1 Flash MTV 39.2 Flash 99.3 Flash 6 10 Flash 10.1 10.1.1 10.1.2 810.2  $103$  210.4  $1041$   $1042$ 

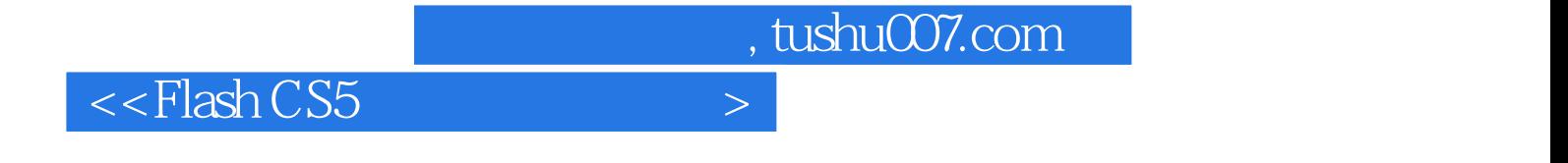

本站所提供下载的PDF图书仅提供预览和简介,请支持正版图书。

更多资源请访问:http://www.tushu007.com